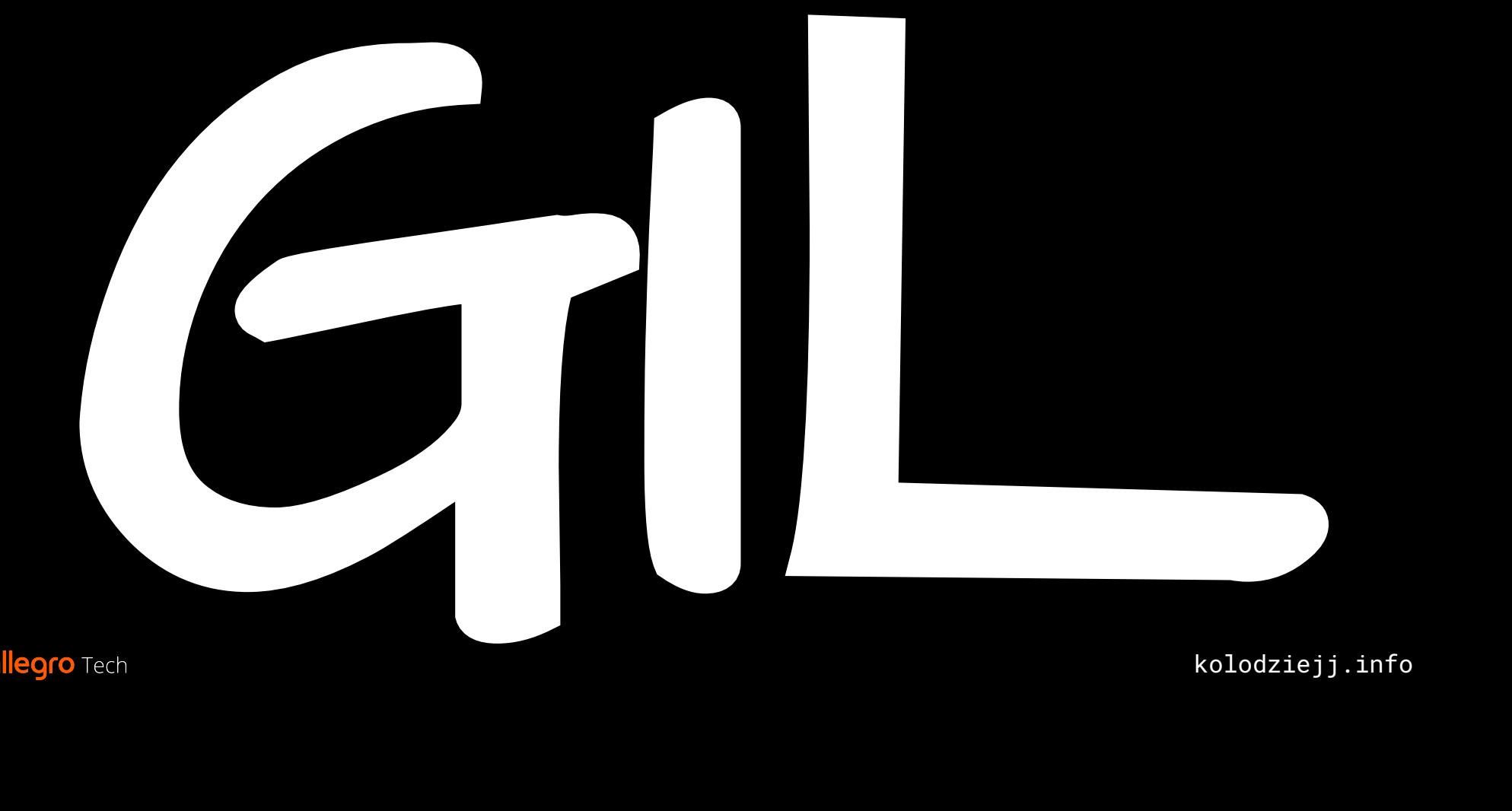

### Google: can Python into threads?

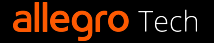

### "CPython doesn't support multi-threading"

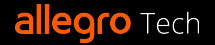

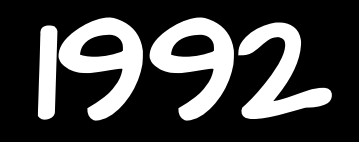

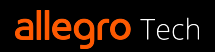

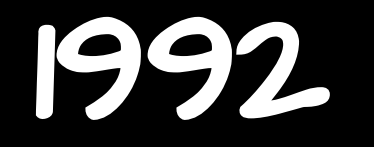

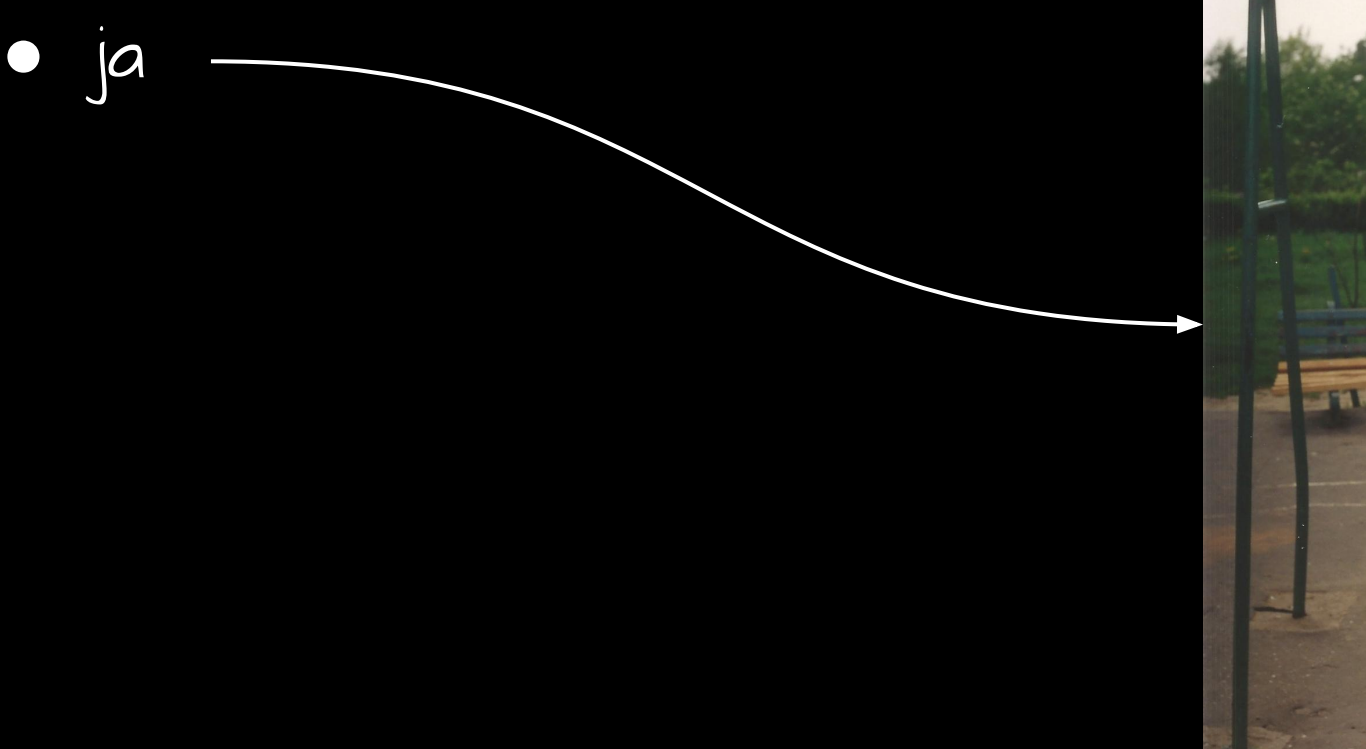

allegro Tech

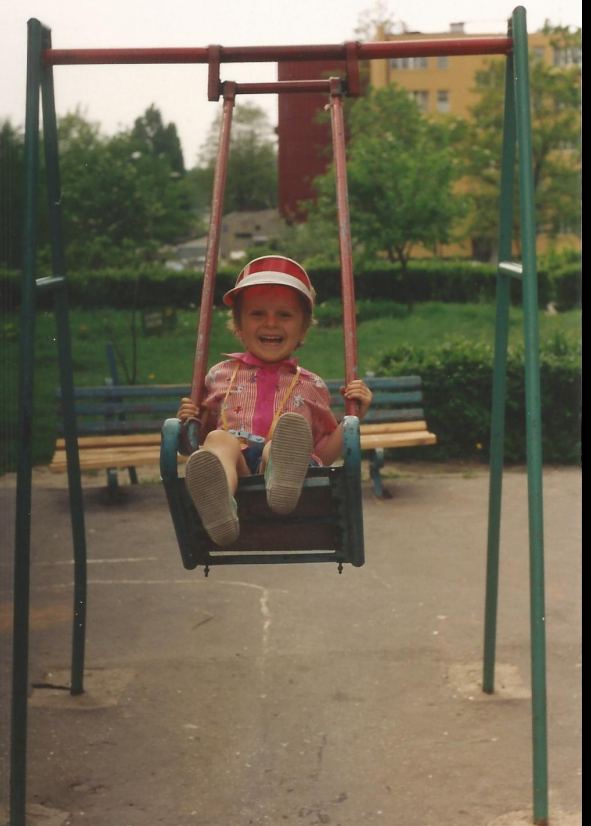

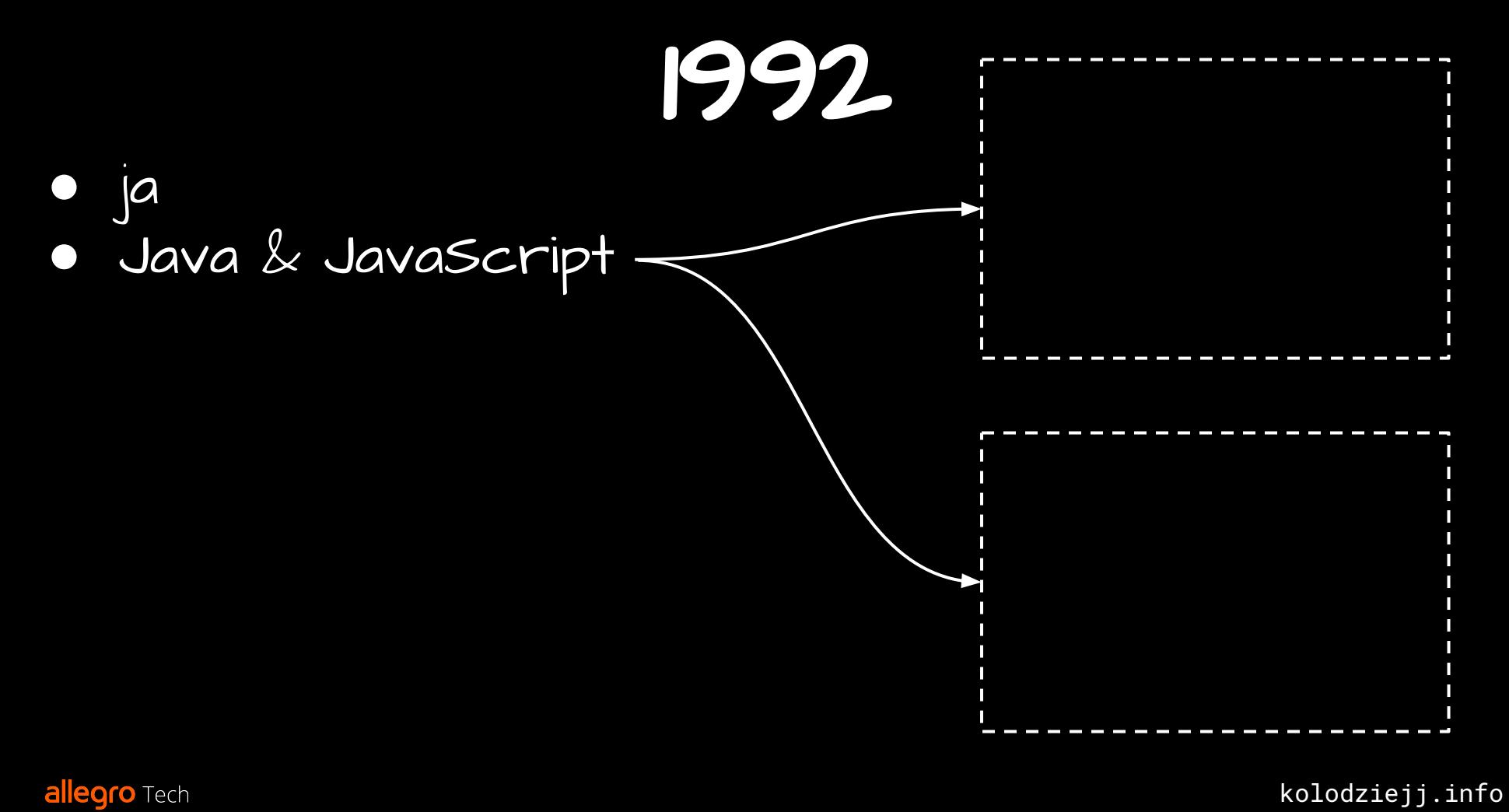

1992

- $\bullet$  ja ● Java & JavaScript
- wielordzeniowe CPU dla zwykłych śmiertelników

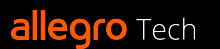

1992

- ja
- Java & JavaScript
- wielordzeniowe CPU dla zwykłych śmiertelników
- Python (z obsługą wielowątkowości)

# L poust Jacob

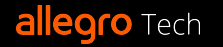

### ⨯ "CPython doesn't support multi-threading"

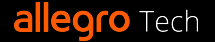

### ⨯ "CPython doesn't support multi-threading" "CPython can run only on single core"

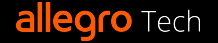

### ⨯ "CPython doesn't support multi-threading" ⨯ "CPython can run only on single core"

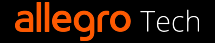

### ⨯ "CPython doesn't support multi-threading" ⨯ "CPython can run only on single core" "CPython process can execute Python bytecode in one thread at the time"

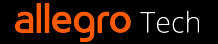

### ⨯ "CPython doesn't support multi-threading" ⨯ "CPython can run only on single core" ✓ "CPython process can execute Python bytecode in one thread at the time"

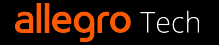

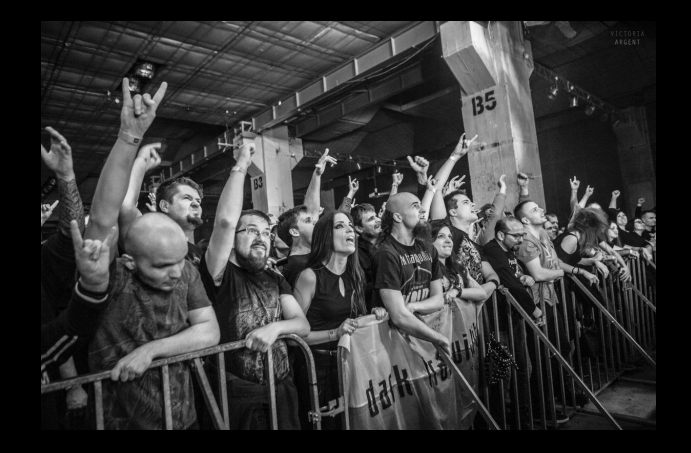

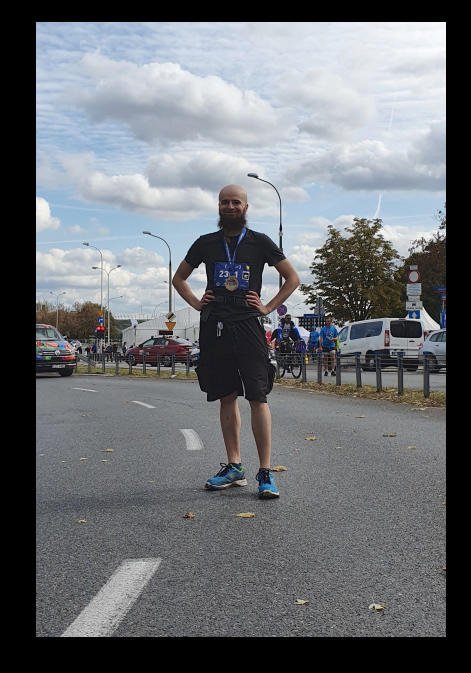

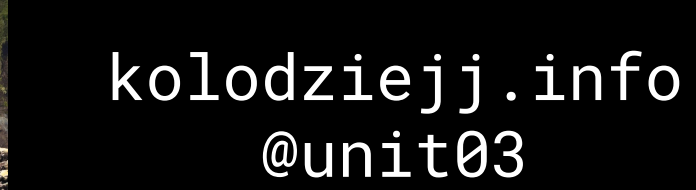

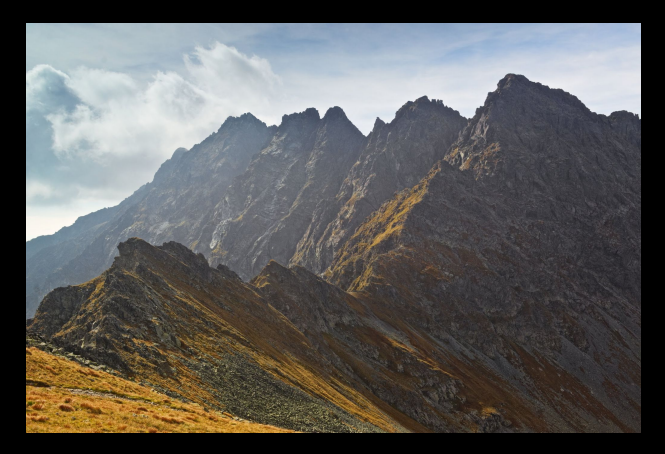

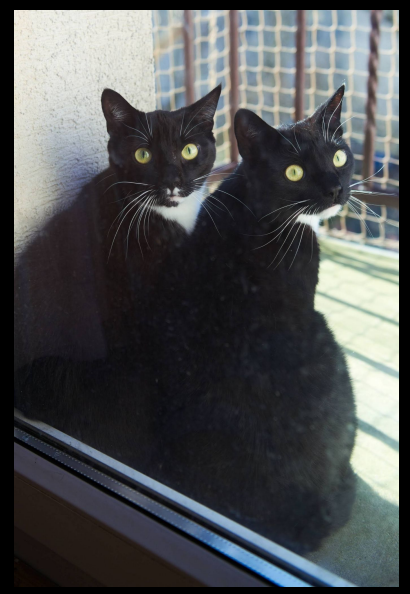

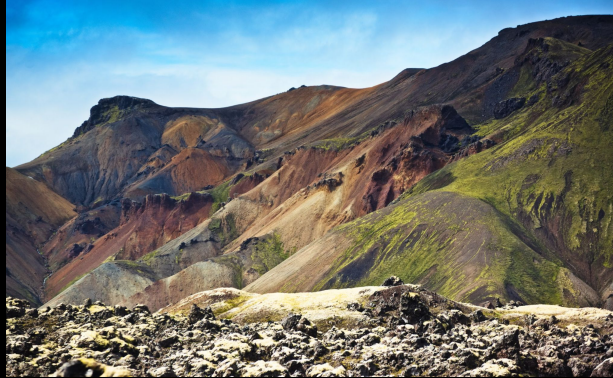

**allegro** Tech

## GIL

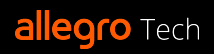

## GIL: ale najpierw o…

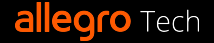

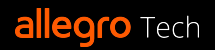

● wymaga wielu rdzeni CPU

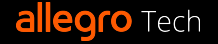

### ● wymaga wielu rdzeni CPU

Wątek 0, rdzeń 0

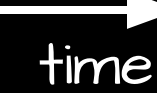

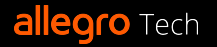

### ● wymaga wielu rdzeni CPU

Wątek 0, rdzeń 0

Wątek 1, rdzeń 1

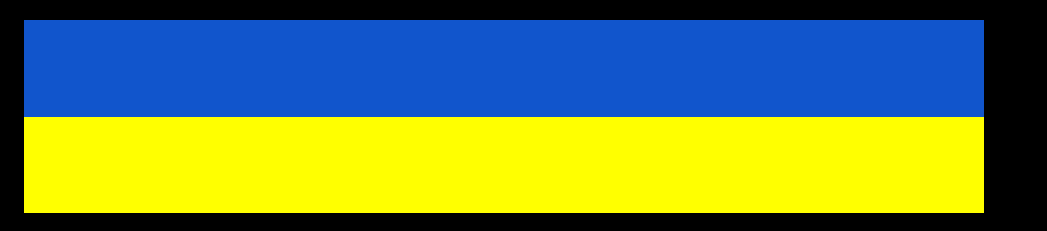

**allegro** Tech

kolodziejj.info

time

wymaga wielu rdzeni CPU

Wątek 0, rdzeń 0

Wątek 1, rdzeń 1

w przeciwieństwie do "concurrency" Jeden rdzeń

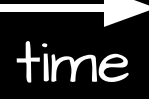

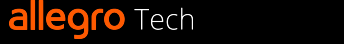

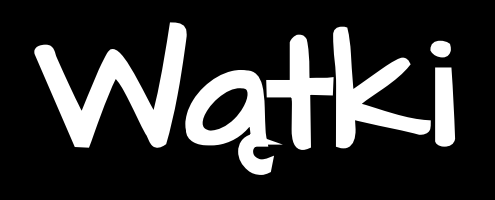

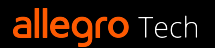

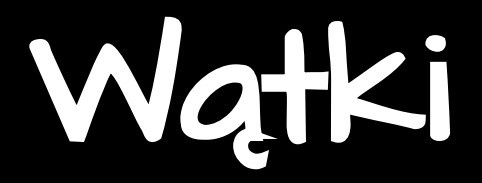

#### ● proces

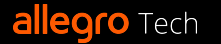

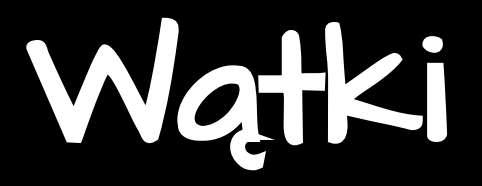

#### ● proces:

○ instancja aplikacji

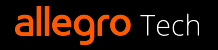

#### ● proces:

- instancja aplikacji
- jeden lub więcej wątków

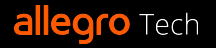

#### proces:

- instancja aplikacji
- jeden lub więcej wątków
- współdzielona pamięć

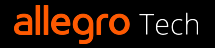

#### proces:

- instancja aplikacji
- jeden lub więcej wątków
- współdzielona pamięć
- import threading

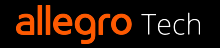

#### proces:

- instancja aplikacji
- jeden lub więcej wątków
- współdzielona pamięć
- **import threading** 
	- wątki systemowe (kernel/natywne/Posix)

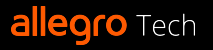

#### proces:

- instancja aplikacji
- jeden lub więcej wątków
- współdzielona pamięć

### • import threading

- wątki systemowe (kernel/natywne/Posix)
- w przeciwieństwie do: zielonych wątków, ko-rutyn etc.

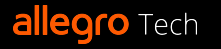

#### proces:

- instancja aplikacji
- jeden lub więcej wątków
- współdzielona pamięć

### • import threading

- wątki systemowe (kernel/natywne/Posix)
- w przeciwieństwie do: zielonych wątków, ko-rutyn etc.

#### ● stan wątku:

- gotowy
- pracuje

### allegro Tech czeka

## Blokady i wywołania systemowe

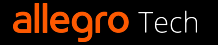

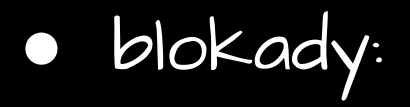

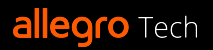

○ narzędzie do radzenia sobie z race-conditions na współdzielonych zasobach

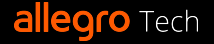

- narzędzie do radzenia sobie z race-conditions na współdzielonych zasobach
- mutex mutual exclusion

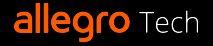

- narzędzie do radzenia sobie z race-conditions na współdzielonych zasobach
- mutex mutual exclusion
- lock (hold) i unlock (release)

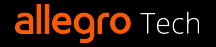

- narzędzie do radzenia sobie z race-conditions na współdzielonych zasobach
- mutex mutual exclusion
- lock (hold) i unlock (release)
- wywołania systemowe:

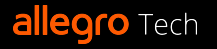
#### ● blokady:

- narzędzie do radzenia sobie z race-conditions na współdzielonych zasobach
- mutex mutual exclusion
- lock (hold) i unlock (release)
- wywołania systemowe:
	- API systemu operacyjnego/kernela

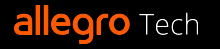

#### blokady:

- narzędzie do radzenia sobie z race-conditions na współdzielonych zasobach
- mutex mutual exclusion
- lock (hold) i unlock (release)
- wywołania systemowe:
	- API systemu operacyjnego/kernela
	- funkcje dla aplikacji: dostęp do I/O, zarządzanie procesami…

#### ● blokady:

- narzędzie do radzenia sobie z race-conditions na współdzielonych zasobach
- mutex mutual exclusion
- lock (hold) i unlock (release)

#### ● wywołania systemowe:

- API systemu operacyjnego/kernela
- funkcje dla aplikacji: dostęp do I/O, zarządzanie procesami…
- może być blokujące (n.p.: dostęp do I/O, sleep…)

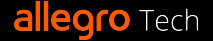

#### Zarządzanie pamięcią ● CPython:

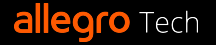

- CPython:
	- reference counting

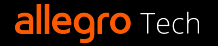

● CPython:

○ reference counting (współdzielony zasób - wymaga locków!)

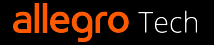

- CPython:
	- reference counting (współdzielony zasób wymaga locków!)
	- + garbage collector tylko do odniesień cyklicznych

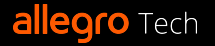

● CPython:

○ reference counting (współdzielony zasób - wymaga locków!) ○ + garbage collector - tylko do odniesień cyklicznych

● inna opcja: tracing garbage collector

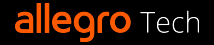

● CPython:

○ reference counting (współdzielony zasób - wymaga locków!) ○ + garbage collector - tylko do odniesień cyklicznych

● inna opcja: tracing garbage collector ○ bardziej funkcjonalny ale bardziej złożony

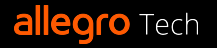

● CPython:

○ reference counting (współdzielony zasób - wymaga locków!) ○ + garbage collector - tylko do odniesień cyklicznych

- inna opcja: tracing garbage collector
	- bardziej funkcjonalny ale bardziej złożony

○ np. w JVM czy C#

# Pythonowy bytecode

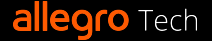

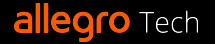

- $a = 1$
- print(a)

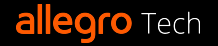

 $a = 1$ 

print(a)

2 LOAD\_CONST 1 (1) 4 STORE\_FAST 0 (a) 18 LOAD\_FAST 0 (a) 20 PRECALL 1 24 CALL

6 LOAD\_GLOBAL 1 (NULL + print)

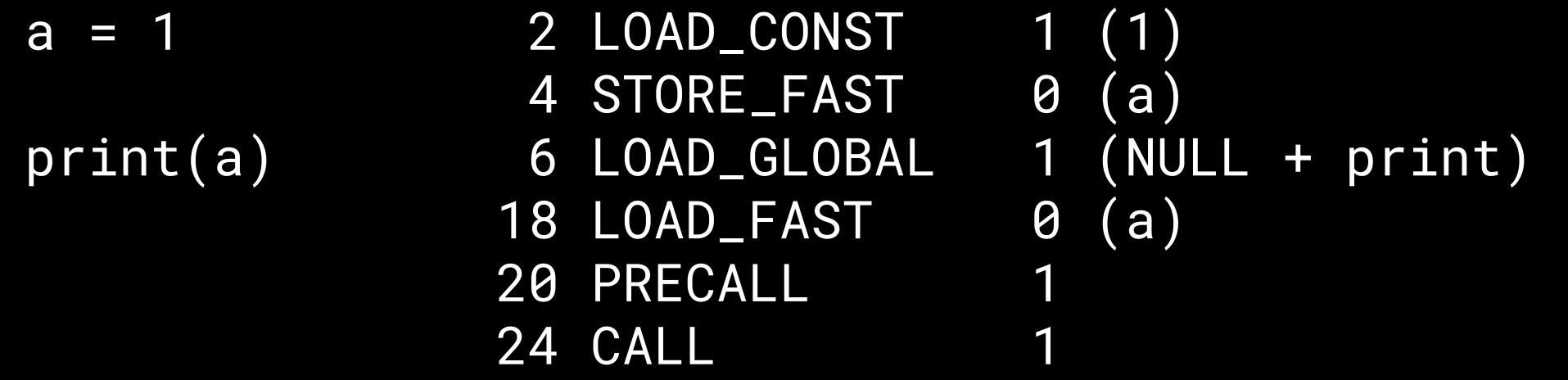

● bytecode -> interpreter -> wykonanie

**allegro** Tech

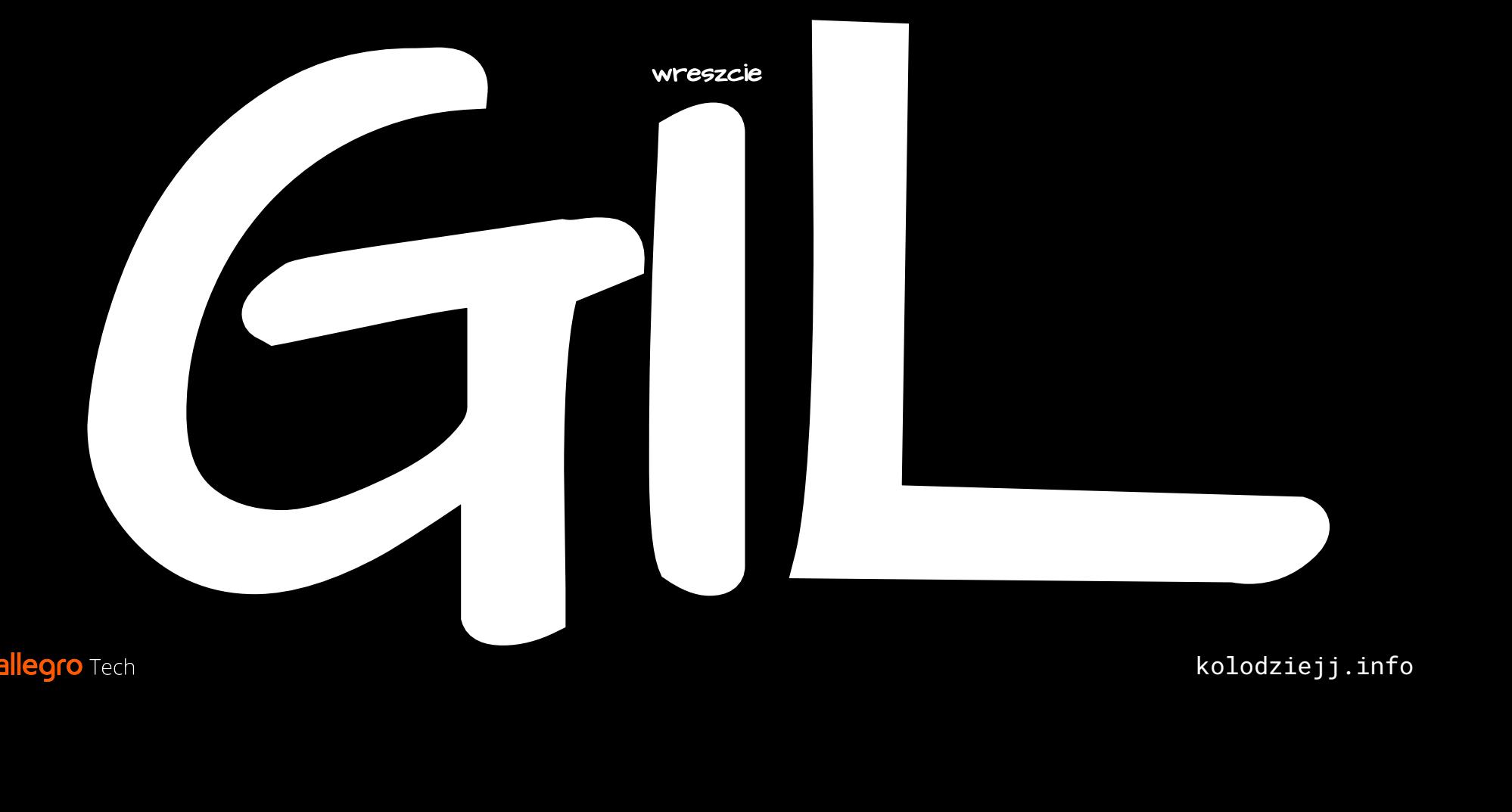

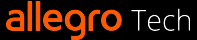

● Global Interpreter Lock

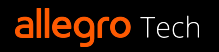

- Global Interpreter Lock
- chroni przed race-conditions:

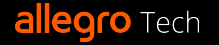

- Global Interpreter Lock
- chroni przed race-conditions:
	- reference counters

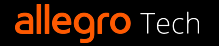

- Global Interpreter Lock
- chroni przed race-conditions:
	- reference counters
	- Pythonowe obiekty mutowalne z poziomu C API: (słowniki, listy, …)

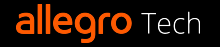

- Global Interpreter Lock
- chroni przed race-conditions:
	- reference counters
	- Pythonowe obiekty mutowalne z poziomu C API: (słowniki, listy, stringi, tuple, liczby itd.)

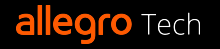

- Global Interpreter Lock
- chroni przed race-conditions:
	- reference counters
	- Pythonowe obiekty mutowalne z poziomu C API: (słowniki, listy, stringi, tuple, liczby itd.)
	- wewnętrzny stan globalny

- Global Interpreter Lock
- chroni przed race-conditions:
	- reference counters
	- Pythonowe obiekty mutowalne z poziomu C API: (słowniki, listy, stringi, tuple, liczby itd.)
	- wewnętrzny stan globalny
	- atomiczne API CPythona

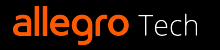

- Global Interpreter Lock
- chroni przed race-conditions:
	- reference counters
	- Pythonowe obiekty mutowalne z poziomu C API: (słowniki, listy, stringi, tuple, liczby itd.)
	- wewnętrzny stan globalny
	- atomiczne API CPythona
- C-extensions/moduły binarne!

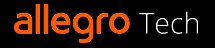

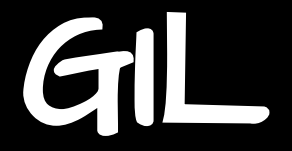

#### ● trzymanie GILa a:

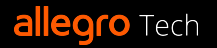

GIL

#### ● trzymanie GILa a: ○ blokujące operacje (np. I/O)

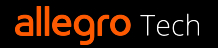

#### ● trzymanie GILa a:

- blokujące operacje (np. I/O)
- obiekty poza-Pythonowe

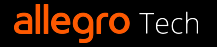

# GIL: scenariusz 1 jeden wątek

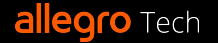

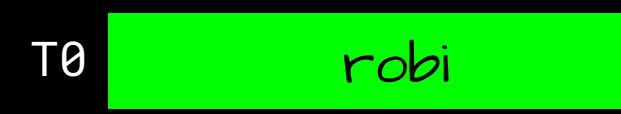

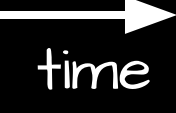

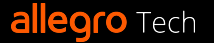

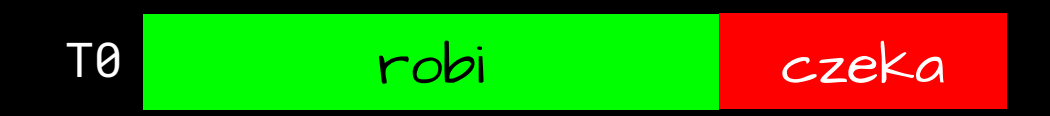

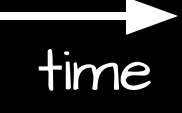

**allegro** Tech

## GIL: scenariusz 2 dwa wątki

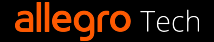

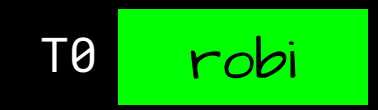

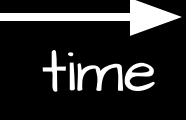

**allegro** Tech

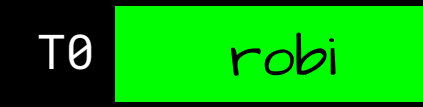

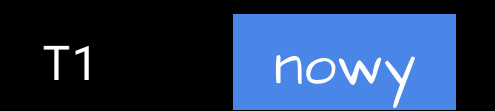

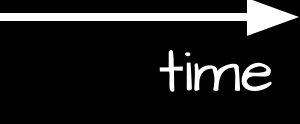

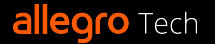

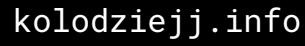

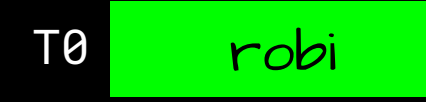

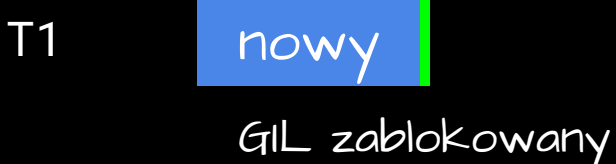

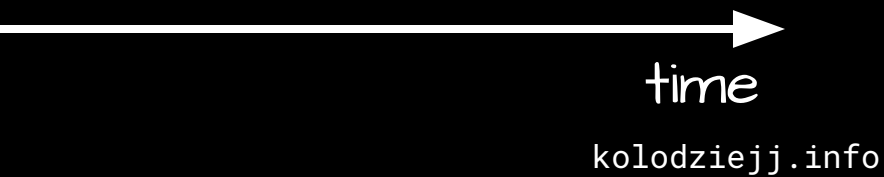

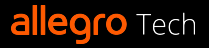

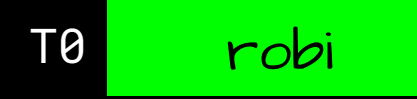

nowy GIL zablokowany

cv\_wait(GIL, interval)

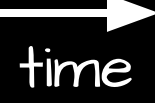

kolodziejj.info

**allegro** Tech

T1
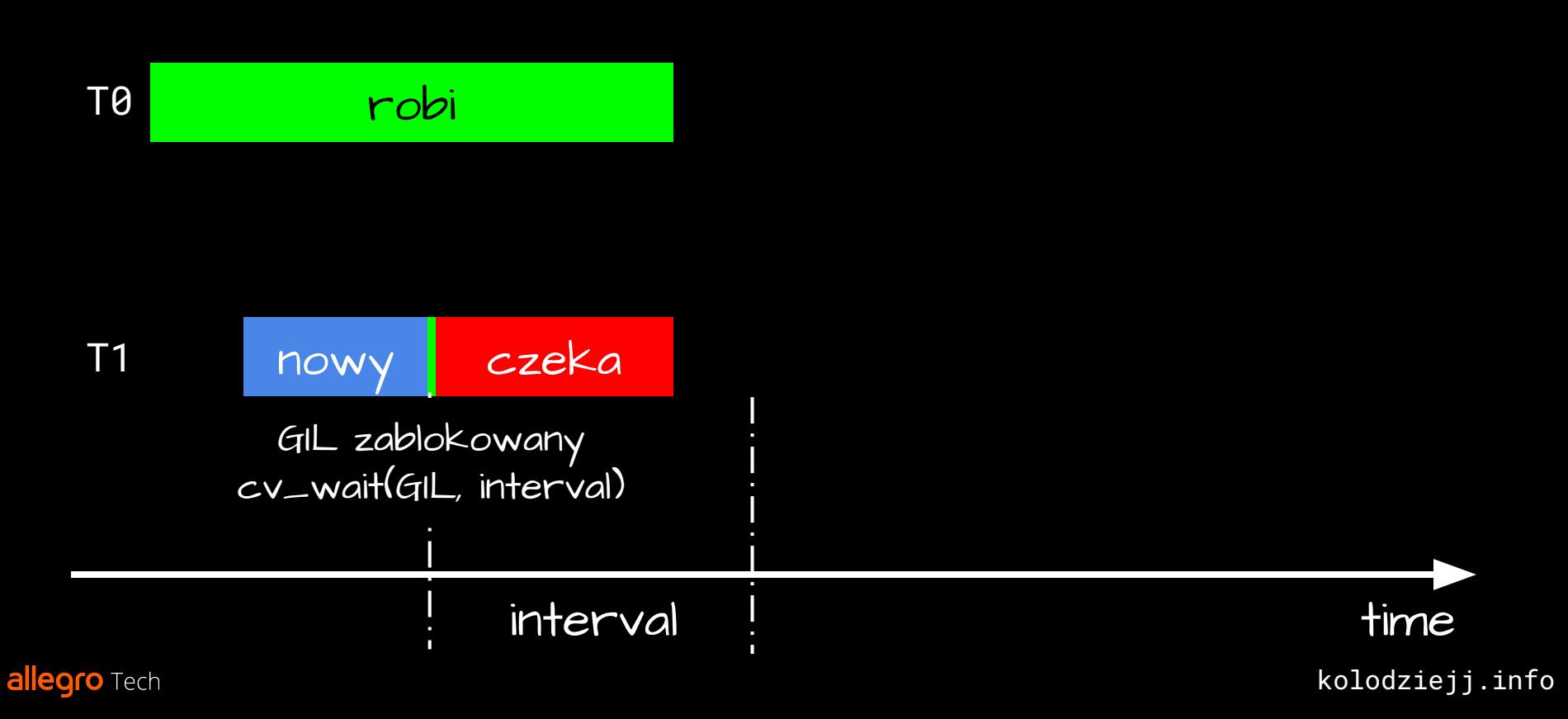

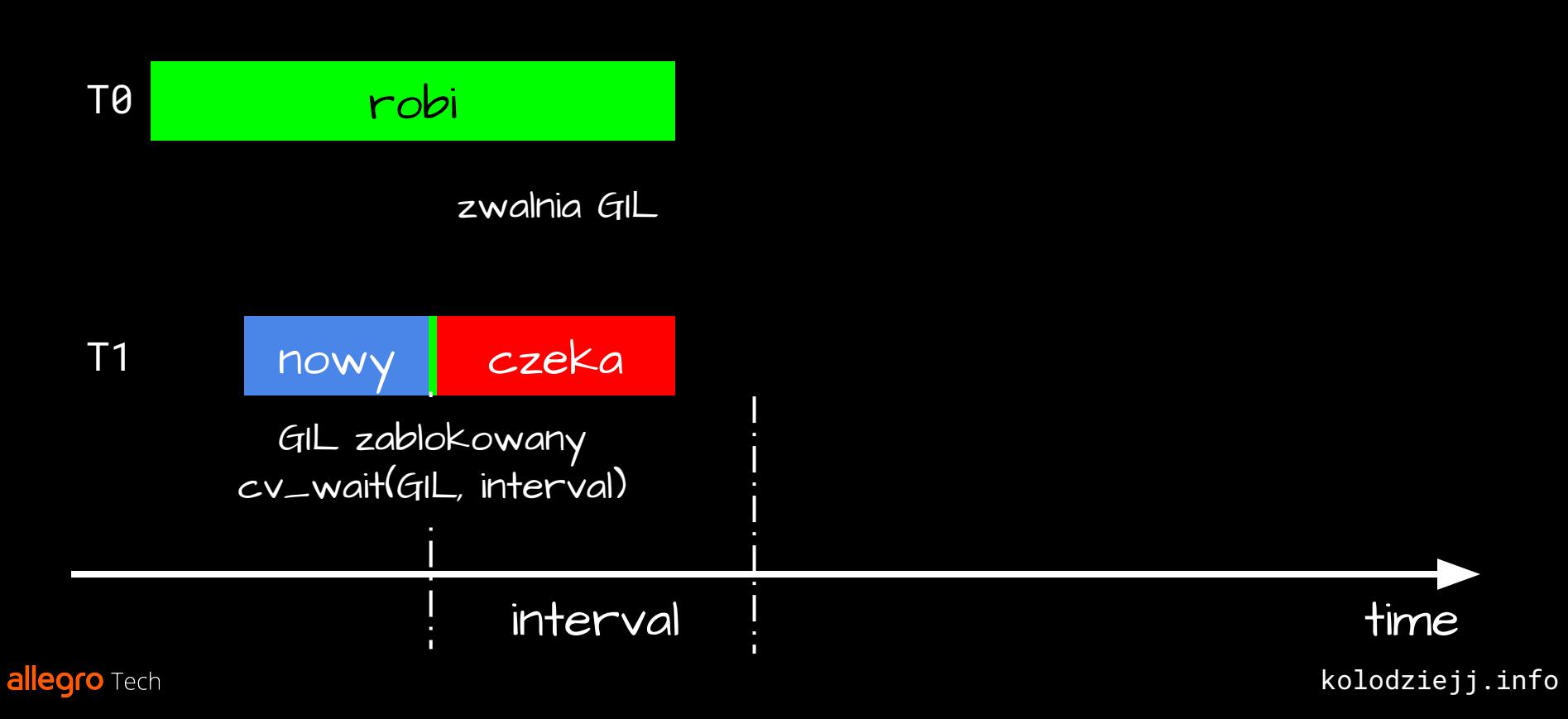

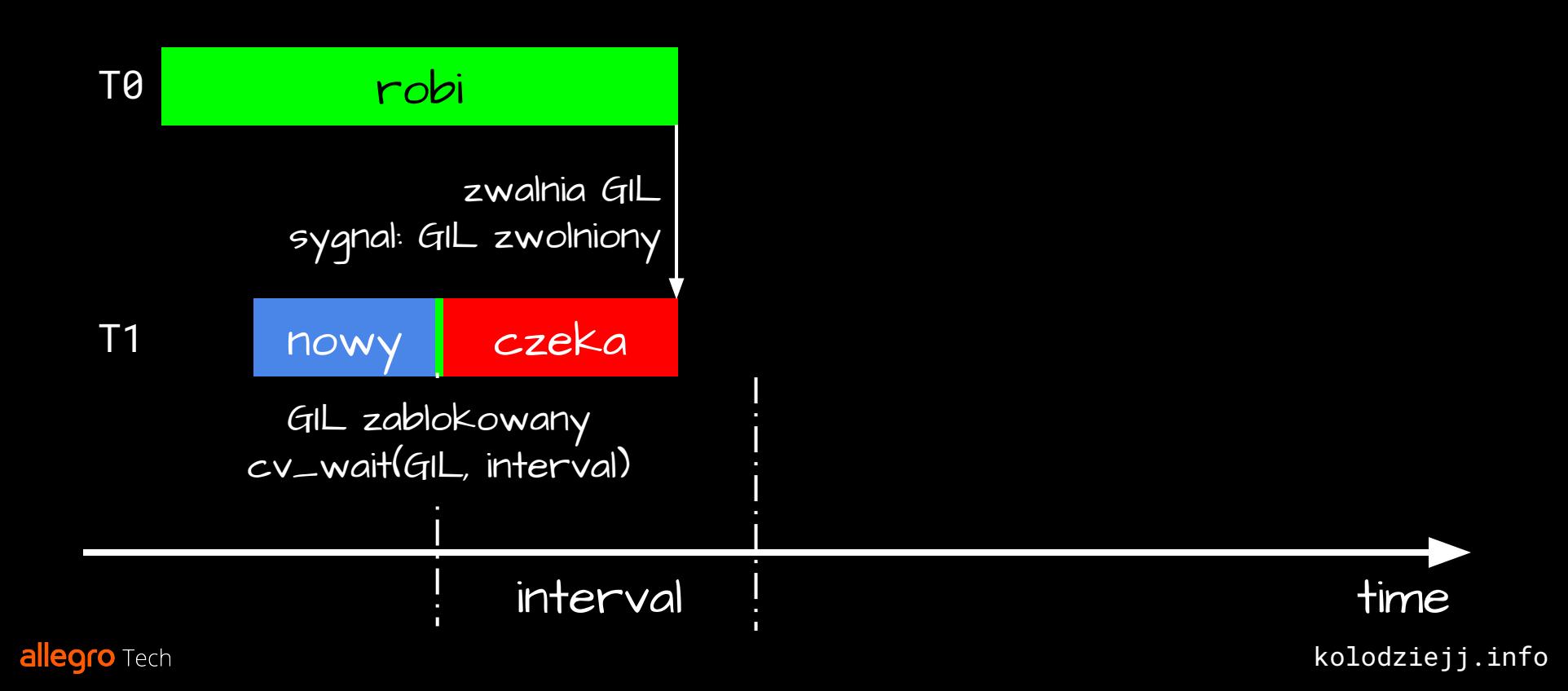

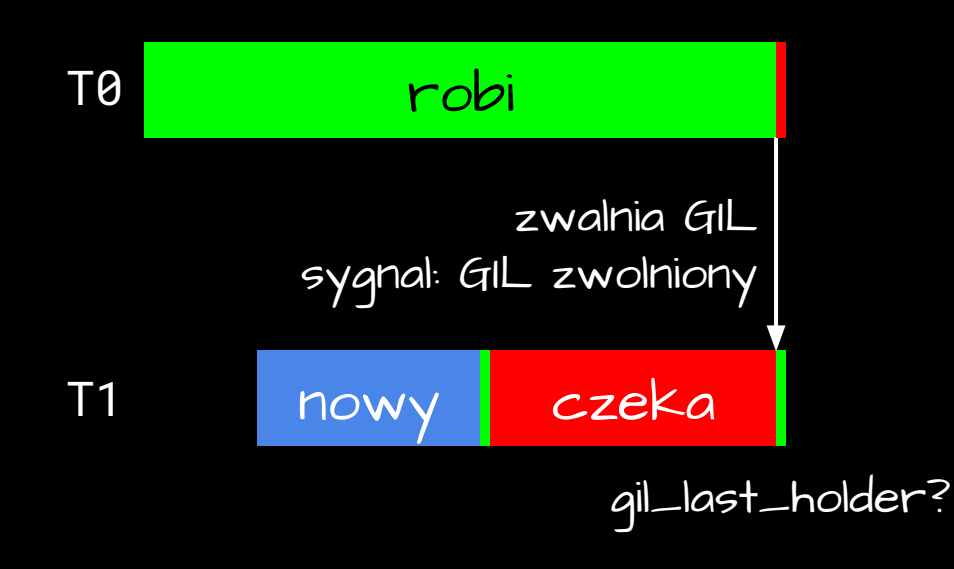

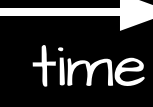

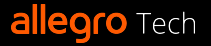

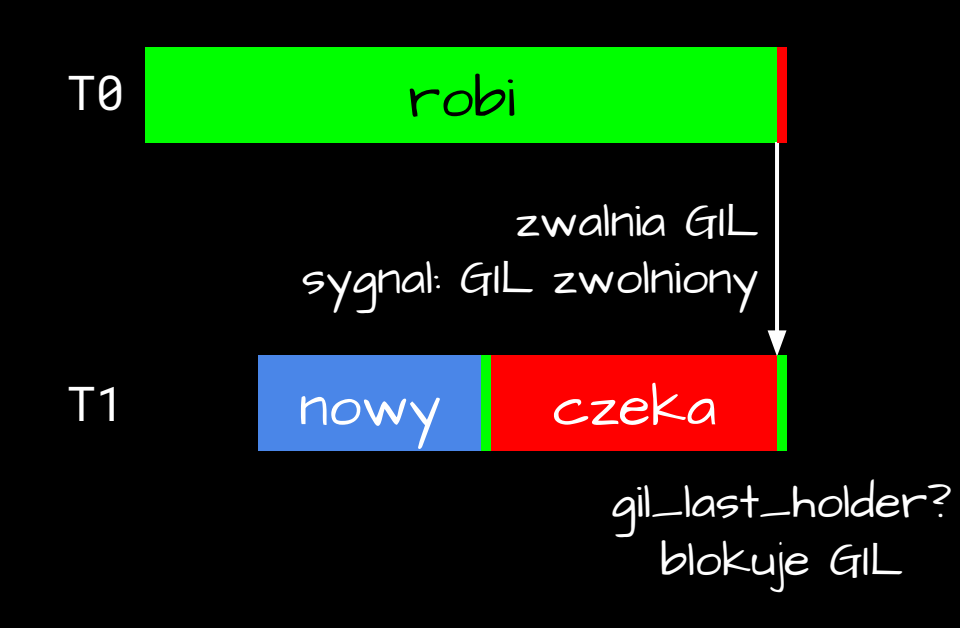

![](_page_76_Picture_2.jpeg)

![](_page_76_Picture_4.jpeg)

![](_page_77_Figure_1.jpeg)

![](_page_77_Picture_2.jpeg)

![](_page_77_Picture_3.jpeg)

# GIL: scenariusz 3 dwa wątki i timeout

![](_page_78_Picture_1.jpeg)

![](_page_79_Figure_1.jpeg)

![](_page_80_Figure_1.jpeg)

![](_page_81_Figure_1.jpeg)

![](_page_82_Figure_1.jpeg)

![](_page_83_Figure_1.jpeg)

![](_page_84_Figure_1.jpeg)

![](_page_84_Picture_2.jpeg)

![](_page_84_Picture_4.jpeg)

![](_page_85_Figure_1.jpeg)

![](_page_85_Picture_2.jpeg)

![](_page_85_Picture_4.jpeg)

![](_page_86_Figure_1.jpeg)

![](_page_86_Picture_2.jpeg)

![](_page_87_Figure_1.jpeg)

![](_page_87_Picture_2.jpeg)

![](_page_88_Figure_1.jpeg)

kolodziejj.info

time

![](_page_88_Picture_3.jpeg)

![](_page_89_Figure_1.jpeg)

![](_page_89_Picture_2.jpeg)

![](_page_89_Picture_3.jpeg)

![](_page_90_Figure_1.jpeg)

#### GIL: implementacja ● pętla "ceval": [Python/ceval.c](https://github.com/python/cpython/blob/main/Python/ceval.c) o sam GIL: <u>Python/ceval\_qil.c</u>

● GIL - struktura danych: [Include/internal/pycore\\_gil.h](https://github.com/python/cpython/blob/main/Include/internal/pycore_gil.h)

![](_page_91_Picture_2.jpeg)

![](_page_92_Picture_0.jpeg)

# De-GIL'ing

![](_page_93_Picture_1.jpeg)

# De-GIL'ing: oczekiwania

![](_page_94_Picture_1.jpeg)

**allegro** Tech

○ dla kodu wielowątkowego: musi rosnąć z liczbą rdzeni

![](_page_96_Picture_2.jpeg)

- dla kodu wielowątkowego: musi rosnąć z liczbą rdzeni
- dla kodu jednowątkowego: nie wolniej, niż z GILem

![](_page_97_Picture_3.jpeg)

○ dla kodu wielowątkowego: musi rosnąć z liczbą rdzeni dla kodu jednowątkowego: nie wolniej, niż z GILem 2. Kompatybilność wsteczna dla rozszerzeń w C

![](_page_98_Picture_2.jpeg)

- dla kodu wielowątkowego: musi rosnąć z liczbą rdzeni
- dla kodu jednowątkowego: nie wolniej, niż z GILem
- 2. Kompatybilność wsteczna dla C-extensions
- 3. Bez skomplikowanych zmian w kodzie CPython'a

![](_page_99_Picture_5.jpeg)

# De-GIL'ing: próby

![](_page_100_Picture_1.jpeg)

### De-GIL'ing: próby ● 1996: free-threading patch

![](_page_101_Picture_1.jpeg)

#### De-GIL'ing: próby ● 1996: free-threading patch ● 2008: python-safethread

![](_page_102_Picture_1.jpeg)

# De-GIL'ing: próby

- 1996: free-threading patch
- 2008: python-safethread
- 2016: GILectomy

![](_page_103_Picture_4.jpeg)

# De-GIL'ing: próby

- 1996: free-threading patch
- 2008: python-safethread
- 2016: GILectomy
- 2022: PEP 684 A Per-Interpreter GIL

![](_page_104_Picture_5.jpeg)

#### De-GIL'ing: próby ● 2023: PEP 703 – Making the Global Interpreter Lock Optional in CPython

![](_page_105_Picture_1.jpeg)

### De-GIL'ing: próby ● 2023: PEP 703 – Making the Global Interpreter Lock Optional in CPython:

○ zmiany w reference counting'u, garbage collection, thread-safety typów "kontenerowych", alokacji pamięci… (warto poczytać PEP)

![](_page_106_Picture_2.jpeg)

#### De-GIL'ing: próby ● 2023: PEP 703 – Making the Global Interpreter Lock Optional in CPython:

- zmiany w reference counting'u, garbage collection, thread-safety typów "kontenerowych", alokacji pamięci… (warto poczytać PEP)
- --disable-gil
#### De-GIL'ing: próby ● 2023: PEP 703 – Making the Global Interpreter Lock Optional in CPython:

- zmiany w reference counting'u, garbage collection, thread-safety typów "kontenerowych", alokacji pamięci… (warto poczytać PEP)
- --disable-gil
- long-term: brak GILa jako default

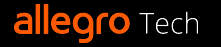

#### De-GIL'ing: próby ● 2023: PEP 703 – Making the Global Interpreter Lock Optional in CPython:

- zmiany w reference counting'u, garbage collection, thread-safety typów "kontenerowych", alokacji pamięci… (warto poczytać PEP)
- --disable-gil
- long-term: brak GILa jako default
- zaakceptowany do 3.13!

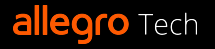

### De-GIL'ing: oczekiwania 1. Wydajność:

- dla kodu wielowątkowego: musi rosnąć z liczbą rdzeni
- dla kodu jednowątkowego: nie wolniej, niż z GILem
- 2. Kompatybilność wsteczna dla rozszerzeń w C
- 3. Bez skomplikowanych zmian w kodzie CPython'a

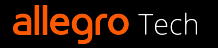

### De-GIL'ing: oczekiwania 1. Wydajność:

- dla kodu wielowątkowego: musi rosnąć z liczbą rdzeni
- o dla kodu jednowątkowego: nie <u>istotnie</u> wolniej, niż z GILem
- 2. Ścieżka migracji dla rozszerzeń w C
- 3. Bez skomplikowanych zmian w kodzie CPython'a

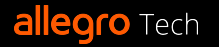

## Jak żyć w międzyczasie?

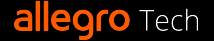

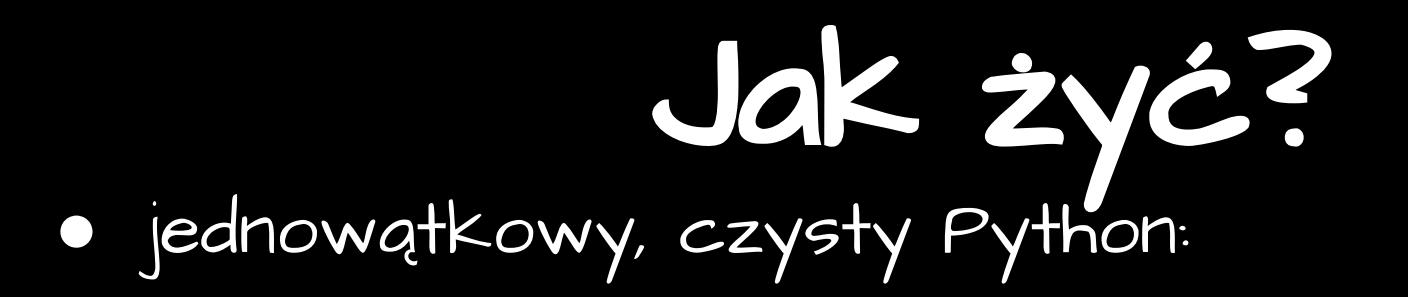

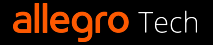

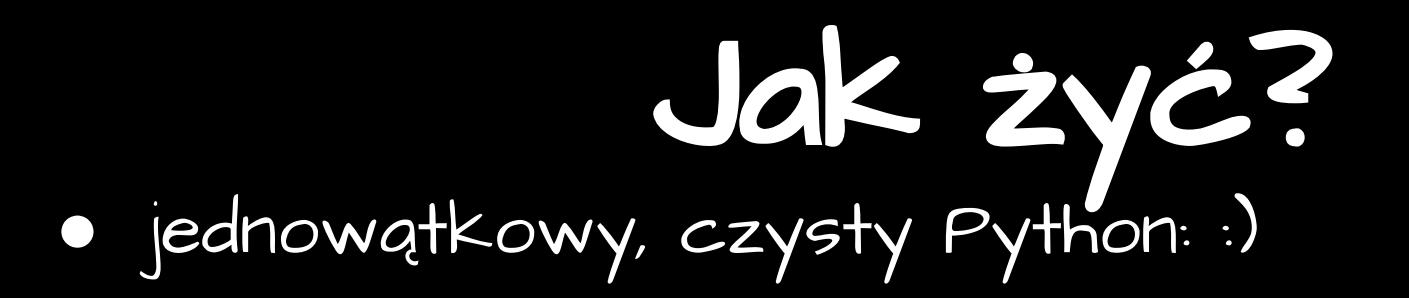

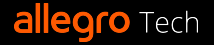

- **●** jednowątkowy, czysty Python: :)
- jednowątkowy Python z wielowątkowymi rozszerzeniami w C:

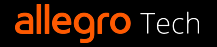

- **●** jednowątkowy, czysty Python: :)
- jednowątkowy Python z wielowątkowymi rozszerzeniami w C:
	- prawdopodobnie już używa wielu rdzeni

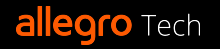

- **●** jednowątkowy, czysty Python: :)
- jednowątkowy Python z wielowątkowymi rozszerzeniami w C:
	- prawdopodobnie już używa wielu rdzeni
	- profiluj

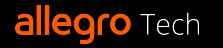

- **●** jednowątkowy, czysty Python: :)
- jednowątkowy Python z wielowątkowymi rozszerzeniami w C:
	- prawdopodobnie już używa wielu rdzeni
	- profiluj
- wielowątkowy, I/O-bound:

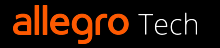

- **●** jednowątkowy, czysty Python: :)
- jednowątkowy Python z wielowątkowymi rozszerzeniami w C:
	- prawdopodobnie już używa wielu rdzeni
	- profiluj
- wielowątkowy, I/O-bound: ○ profiluj
	-

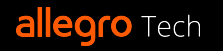

- **●** jednowątkowy, czysty Python: :)
- jednowątkowy Python z wielowątkowymi rozszerzeniami w C:
	- prawdopodobnie już używa wielu rdzeni
	- profiluj
- wielowątkowy, I/O-bound:
	- profiluj
	- dodaj wincyj wątków

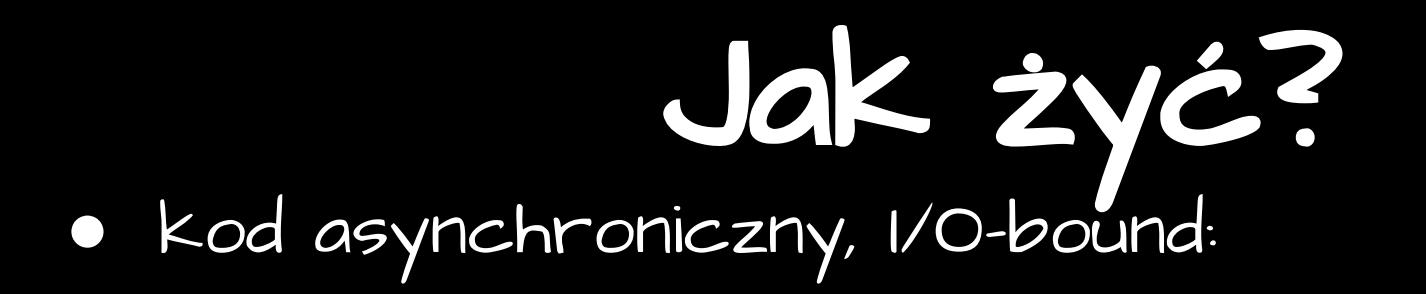

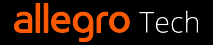

#### Jak żyć? **●** kod asynchroniczny, I/O-bound: ○ uruchamiaj proces per rdzeń

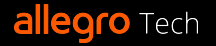

#### **●** kod asynchroniczny, I/O-bound:

- uruchamiaj proces per rdzeń
- profiluj

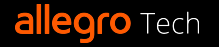

- **●** kod asynchroniczny, I/O-bound:
	- uruchamiaj proces per rdzeń
	- profiluj
- kod asynchroniczny z pulami wątków dla wywołań synchronicznych:

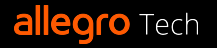

- **●** kod asynchroniczny, I/O-bound:
	- uruchamiaj proces per rdzeń
	- profiluj
- kod asynchroniczny z pulami wątków dla wywołań synchronicznych:
	- profiluj
	- dodaj wincyj wątków

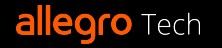

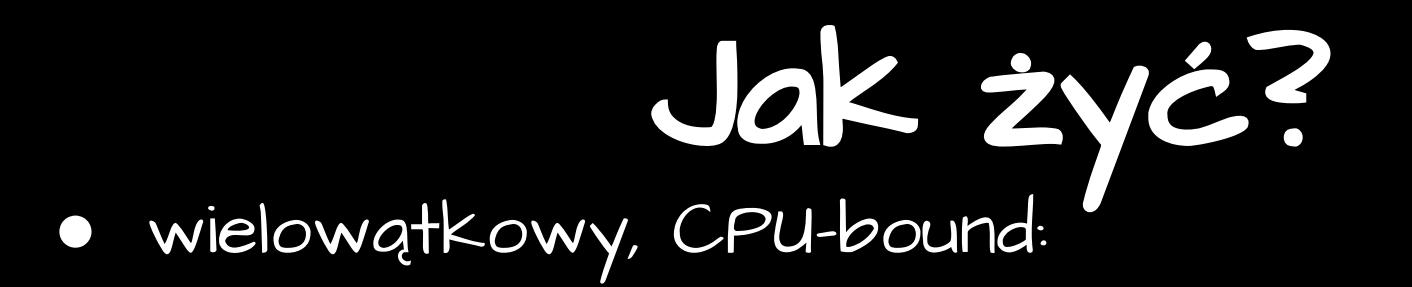

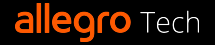

#### Jak żyć? ● wielowątkowy, CPU-bound: ○ profiluj

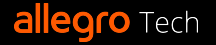

- wielowątkowy, CPU-bound:
	- profiluj
	- jeśli to możliwe, użyj multiprocessing

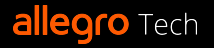

- wielowątkowy, CPU-bound:
	- profiluj
	- jeśli to możliwe, użyj multiprocessing
	- ciężkie obliczenia -> rozszerzenie w C:
		- poszukaj istniejącego rozszerzenia
		- albo napisz własne

- wielowątkowy, CPU-bound:
	- profiluj
	- jeśli to możliwe, użyj multiprocessing
	- ciężkie obliczenia -> rozszerzenie w C:
		- poszukaj istniejącego rozszerzenia
		- albo napisz własne
	- spróbuj Cython'a (nogil)

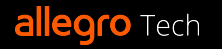

- wielowątkowy, CPU-bound:
	- profiluj
	- jeśli to możliwe, użyj multiprocessing
	- ciężkie obliczenia -> rozszerzenie w C:
		- poszukaj istniejącego rozszerzenia
		- albo napisz własne
	- spróbuj Cython'a (nogil)
	- szukaj poza-Pythonowych alternatyw :(, zważ wady i zalety

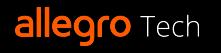

- wielowątkowy, CPU-bound:
	- profiluj
	- jeśli to możliwe, użyj multiprocessing
	- ciężkie obliczenia -> rozszerzenie w C:
		- poszukaj istniejącego rozszerzenia
		- albo napisz własne
	- spróbuj Cython'a (nogil)
	- szukaj poza-Pythonowych alternatyw :(, zważ wady i zalety
- profiluj, profiluj, profiluj (timeit, [pyistrument](https://github.com/joerick/pyinstrument), [perf](https://docs.python.org/3.12/howto/perf_profiling.html)…)

# Dziękuję! :)

#### **kolodziejj.info/talks/gil**

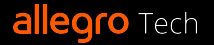